# **Table of Contents**

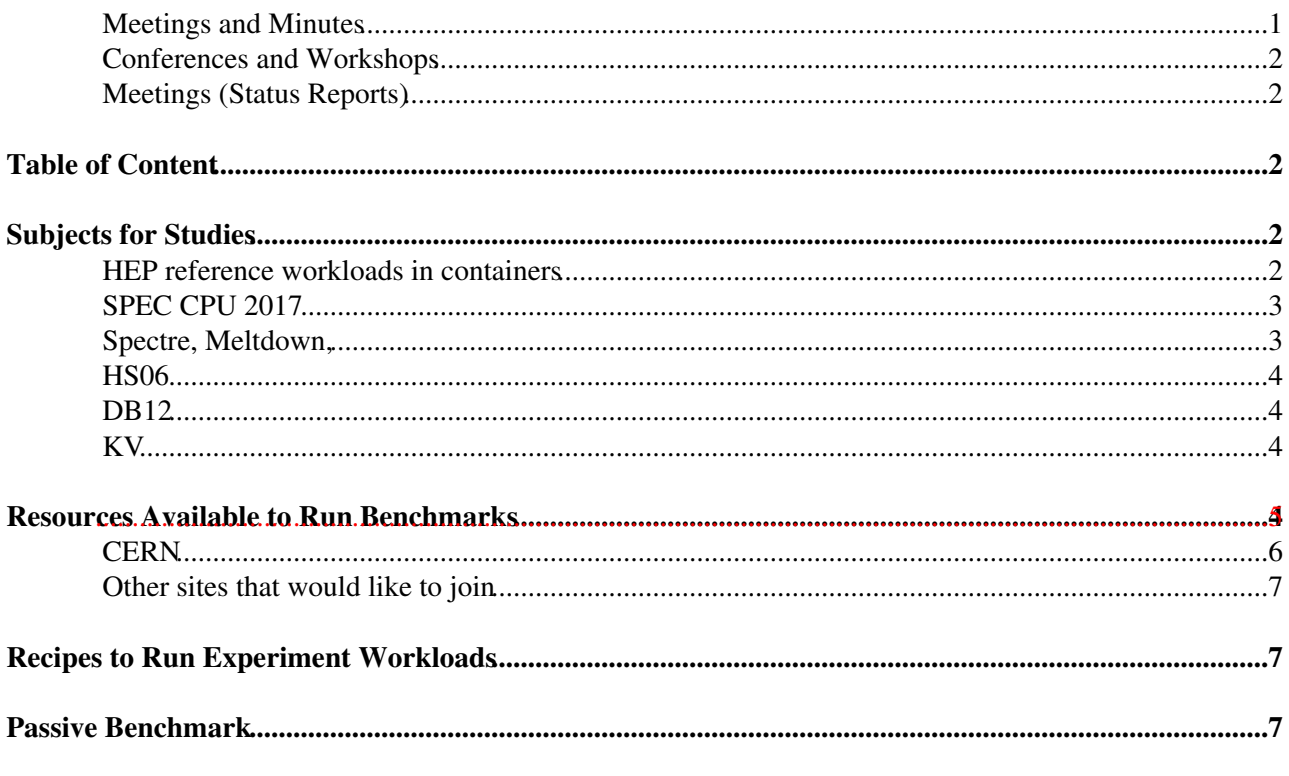

#### **Actions List**

2017-03-10 2017-04-19 <span id="page-1-0"></span>**Table of Content**

## <span id="page-2-0"></span>**Subjects for Studies**

#### <span id="page-2-1"></span>**HEP reference workloads in containers**

• Dedicated page [link](https://twiki.cern.ch/twiki/bin/view/HEPIX/HEP-Workloads)

### <span id="page-2-2"></span>**SPEC CPU 2017**

- Compare HS06 and SPEC CPU 2017 scores
	- Correlation between SC17 and HS06 ♦
		- ◊ Very high correlation, measured on 7 different Intel CPU models
		- ◊ Not all scores are independent
		- $\Diamond$  Results reported [here](https://indico.cern.ch/event/651342/contributions/3024525/subcontributions/256438/attachments/1666312/2671467/pre-GDB_2018_benchmarking_giordano.pdf) $\Phi$
	- Studies at the micro-code level (Trident) ♦ ◊ [ref](https://indico.cern.ch/event/693206/contributions/3057529/attachments/1677925/2694603/HEPiX_Benchmarking_WG_29Jun18.pdf)
- Compare SPEC CPU 2017 with HEP jobs
	- $\triangle$  Initial comparison based on grid jobs [ref](https://indico.cern.ch/event/651342/contributions/3024525/subcontributions/256437/attachments/1665268/2669354/Towards-HS17-1--2018-06-12.pdf) $\Phi$
	- ♦ Need to identify HEP reference workloads

### <span id="page-2-3"></span>**Spectre, Meltdown,**

- Evaluate performance effect of the patches
	- ♦ Several independent measurements performed, embracing WLCG workloads and HS06
	- $\triangle$  All confirm that the performance degradation is within 1%-5%
	- ♦ [ref](https://indico.cern.ch/event/651350/contributions/2878538/attachments/1600554/2537430/GDB-Benchmarking-Meltdown-Spectre-giordano-2018-2-14.pdf)
	- $\triangle$  [L1TF](https://twiki.cern.ch/twiki/bin/edit/HEPIX/L1TF?topicparent=HEPIX.CpuBenchmark;nowysiwyg=1): effect within 2% ([ref](https://indico.cern.ch/event/693214/contributions/3181841/attachments/1735985/2807836/L1TF-giordano-2018-9-21.pdf)

### <span id="page-2-4"></span>**HS06**

- Shall HS06 be still run in 32-bit or in 64-bit (-m32 Vs -m64)
	- Discussion started in the mailing list. Motivations ♦
		- ◊ New architectures can be only tested in 64-bit
		- ◊ The experiment applications are in 64-bit
		- $\Diamond$  Scattered studies have reported a ratio of 20% among -m32 and -m64. Is this ratio constant for all CPU models?
	- $\triangle$  Results reported in [here](https://indico.cern.ch/event/624834/contributions/2646335/attachments/1486043/2307590/HS06_32_Vs_64_bits-giordano.pdf) $\mathbb{Z}$
	- Conclusions: ♦
		- $\Diamond$  HS06 score would change of ~15% moving from 32 to 64 bits
		- $\Diamond$  Factor is different for different CPU models, but within 5%
		- ◊ **A change of the official procedure is not justified**
- HS06 variation with OS
	- $\triangle$  Results reported in [here](https://indico.cern.ch/event/624834/contributions/2646335/attachments/1486043/2307590/HS06_32_Vs_64_bits-giordano.pdf) $\Phi$
	- ♦ Conclusions: variations within few percent
- HS06 correlation with Experiment workloads
	- ♦ HS06 doesn't scale anymore (in new Intel CPU models) with simulation workloads.
	- Lack of "magic boost" seen for experiment applications. ♦
		- $\Diamond$  Recent reports from LHCb $\Box$  and [Alice](https://docs.google.com/presentation/d/10nQTZo8C3mRu82Dtjp0WhJGNi8pNZVnIxzRDZtJt_fU/edit#slide=id.p) $\Box$
	- ♦ What's the situation for Reconstruction workloads?
- ♦ What's the situation for Atlas and CMS workloads?
- Status: ♦
	- Alice and LHCb workloads not scaling anymore with HS06 (a.k.a. Haswell magic ◊ boost)
	- $\Diamond$  Independent studies still show agreement within 10% for Atlas and CMS workloads

## <span id="page-3-0"></span>**DB12**

DB12 boost in Haswell and Broadwell •

◊

- ♦ Investigated by M. Guerri. Reason found to be due to the better branch prediction
- ◆ [pre-GDB](https://indico.cern.ch/event/578967/contributions/2455916/attachments/1408471/2153228/PreGDB_MG.pdf)
- $\bullet$  [notebook](https://mguerri.web.cern.ch/mguerri/Benchmarking/SandyBridgeVSHaswell.html) $\vec{r}$
- DB12 variation with different OS and python versions
	- ♦ Is DB12 affected by different python or OS versions, on the same CPU model?
	- ♦ [Studies here](https://twiki.cern.ch/twiki/bin/view/HEPIX/DB12VsPythonVersion)
- DB12 performance with SMT ON/OFF
	- Respect to HS06 DB12 doesn't seem to benefit from SMT enabled respect to the 20% seen in ♦ HS06
		- ◊ Studies on VMs benchmarking full HW node
			- [Plot showing the Relative performance of DB12, WSN,KV and HS06 across](https://twiki.cern.ch/twiki/pub/HEPIX/CpuBenchmark/bmk-scaling-in-VM.png) ⋅ [different VM configurations. The performance of VM-83A is used as](https://twiki.cern.ch/twiki/pub/HEPIX/CpuBenchmark/bmk-scaling-in-VM.png) [reference](https://twiki.cern.ch/twiki/pub/HEPIX/CpuBenchmark/bmk-scaling-in-VM.png)
			- ⋅ [Full presentation](https://indico.cern.ch/event/578967/contributions/2455910/attachments/1408475/2153234/pre-GDB_benchmarking_giordano.pdf)
		- ◊ [Tables here](https://twiki.cern.ch/twiki/bin/view/HEPIX/DB12VsPythonVersion)
- DB12 Vs multi-core jobs performance
	- Is DB12 well correlated with the execution time of multi-core jobs, such as the ones running ♦ in ATLAS and CMS?

## <span id="page-3-1"></span>**KV**

- KV double peak effect
	- Investigated by M. Guerri. Is related to different performance of the first core of a dual-socket ♦ server respect to all the other cores.
	- $\bullet$  [pre-GDB](https://indico.cern.ch/event/578967/contributions/2455916/attachments/1408471/2153228/PreGDB_MG.pdf) $\vec{r}$
	- ♦ [CERN internal note: Profiling CPU-bound workloads on Intel Haswell-EP platforms](http://cds.cern.ch/record/2257973?ln=en)
- Reduce initialisation time for KV
	- $\triangle$  the athena applications runs in  $\sim$ 2 mins to process 100 single muon events, but the initialization time (sw-mgr application) can take up to 3 additional minutes. Can initialization be reduced?
		- A slim implementation of the KV benchmark is available in Docker container ◊
			- To run docker run -it --rm ⋅
			- gitlab-registry.cern.ch/giordano/hep-workloads:atlas-kv-bmk-v17.8.0.9
			- ⋅ [gitlab repository](https://gitlab.cern.ch/giordano/hep-workloads/tree/master)
			- ⋅ Further details described in [this talk](https://indico.cern.ch/event/624831/#2-hep-reference-workloads-in-c)
- KV License
	- ♦ Atlas code is now in github with Open Source licence

## <span id="page-4-0"></span>**Resources Available to Run Benchmarks**

[GridKa](https://twiki.cern.ch/twiki/bin/edit/HEPIX/GridKa?topicparent=HEPIX.CpuBenchmark;nowysiwyg=1) has reconfigured its compute farm to enable special benchmarking tasks:

- An open issue is the correlation of static benchmark results (like HS06, or DB12-at-boot) with applications, depending on the number of configured job slots. Therefore there are several flavors of worker nodes, for instance:
	- $\blacklozenge$  Intel Xeon E5-2630v4 (Broadwell, 10-core, Hyperthreading enabled):
		- $\Diamond$  20 job slots (1.0 slots per physical core)
		- $\Diamond$  32 job slots (1.6 slots per physical core)
		- $\Diamond$  40 job slots (2.0 slots per physical core)
	- $\blacklozenge$  Intel Xeon E5-2630v3 (Haswell, 8-core, Hyperthreading enabled):
		- $\Diamond$  24 job slots (1.5 slots per physical core)
		- ◊ 32 job slots (2.0 slots per physical core)
	- $\blacklozenge$  Intel Xeon E5-2665 (Sandy Bridge, 8-core, Hyperthreading enabled):
		- $\Diamond$  16 job slots (1.0 slots per physical core)
		- ◊ 24 job slots (1.5 slots per physical core)
- The static benchmark scores are available to all batch jobs (submitted to either arc-1-kit.gridka.de, arc-2-kit.gridka.de, or arc-3-kit.gridka.de) using the machine job features (MJF):
	- \$JOBFEATURES/hs06 job: HS06 score available to the job
	- ♦ \$JOBFEATURES/db12\_job: DB12 score available to the job
	- ♦ \$JOBFEATURES/allocated\_cpu: number of single-core job slots provided to the job
- Manfred Alef at KIT can provide static benchmark scores afterwards; please send a CVS (or Excel or ODF spreadsheet) file which contains at least the worker node hostnames and the individual performance (events/s) of the jobs

### <span id="page-4-1"></span>**CERN**

A number of resources can be made available for testing, based on bare metal servers or whole node VMs. Access, based on ssh public key, can be provided on demand.

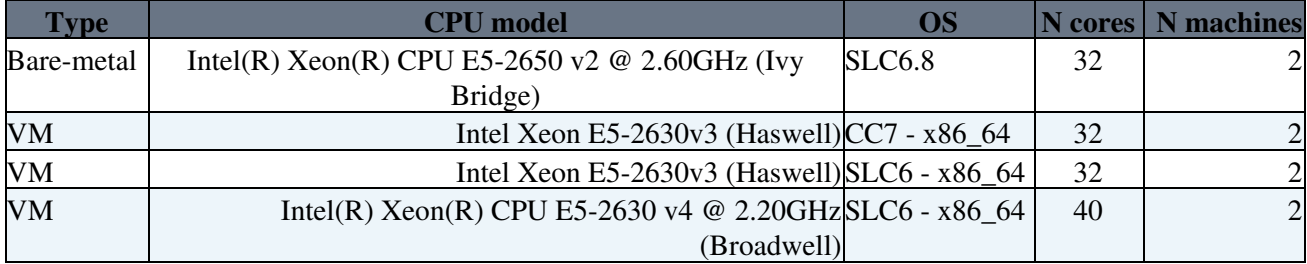

\* List of available resources (this list can change following the needs of Tier-0 resources)

### <span id="page-4-2"></span>**Other sites that would like to join**

*TBD: please describe the kind of resources available, the configuration and how it's possible to access them*

## <span id="page-5-0"></span>**Recipes to Run Experiment Workloads**

Collect here the information about how to run experiment workloads. Possibly, provide instructions and setup (VM/containers , access from cvmfs) in order to allow execution by other members of the working group.

#### • ALICE

- ♦ Contact person
- ♦ Version of the experiment application (details about compiler flags)
- ♦ Event Generation
- ♦ Simulation
- ♦ Digitization
- ♦ Reconstruction

#### ATLAS •

- ♦ Contact person
- ♦ Version of the experiment application (details about compiler flags)
- ♦ Event Generation
- ♦ Simulation
- ♦ Digitization
- ♦ Reconstruction

#### $\bullet$  CMS

- ♦ Contact person
- ♦ Version of the experiment application (details about compiler flags)
- ♦ Event Generation
- ♦ Simulation
- ♦ Digitization
- ♦ Reconstruction

#### • LHCb

- ♦ Contact person
- ♦ Version of the experiment application (details about compiler flags)
- ♦ Event Generation
- ♦ Simulation
- ♦ Digitization
- ♦ Reconstruction

## <span id="page-6-0"></span>**Passive Benchmark**

- A method to compare server performance using the experiment job information
- Responsible: Andrea Sciaba [\(andrea.sciaba@cernNOSPAMPLEASE.ch](mailto:andrea.sciaba@cernNOSPAMPLEASE.ch))
- Description of the approach and results at [pre-GDB](https://indico.cern.ch/event/578967/contributions/2455901/attachments/1408462/2153742/CPU_benchmarking_with_production_jobs.pdf) $\mathbb{F}$  and [WG meeting](https://indico.cern.ch/event/614359/contributions/2510792/attachments/1425728/2187149/Passive_benchmarking_of_ATLAS_Tier-0_CPUs.pdf)  $\mathbb{F}$
- Some results:
	- ♦

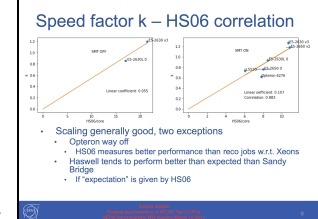

Speed factor k Vs HS06 correlation for ATLAS T0 jobs:

• Data required to run the passive benchmark

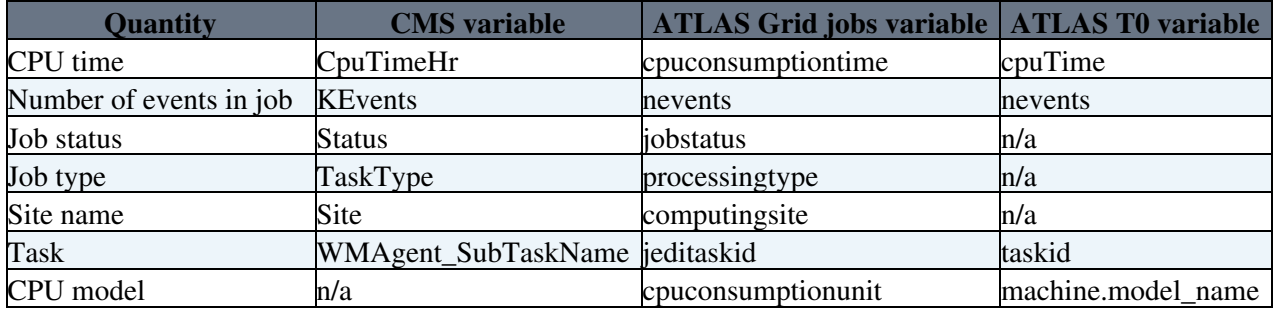

# <span id="page-7-0"></span>**Actions List**

#### <span id="page-7-1"></span>**2017-03-10**

- For the site representatives: to fill the information in this section
- For the experiment representatives: to fill the information in this section
- For Andrea Sciaba': to fill the information in this section

#### <span id="page-7-2"></span>**2017-04-19**

- WLCG workshop: [preparation](https://twiki.cern.ch/twiki/bin/view/HEPIX/WLCGWorkshopBenchmarking) of topics for discussion
- -- [ManfredAlef](https://twiki.cern.ch/twiki/bin/edit/Main/ManfredAlef?topicparent=HEPIX.CpuBenchmark;nowysiwyg=1)  2016-06-03

This topic: HEPIX > CpuBenchmark Topic revision: r32 - 2021-01-21 - DomenicoGiordano

Copyright &© 2008-2021 by the contributing authors. All material on this collaboration platform is the property of the contributing authors. or Ideas, requests, problems regarding TWiki? use [Discourse](https://discourse.web.cern.ch/c/collaborative-editing/wikis/12) or [Send feedback](https://twiki.cern.ch/twiki/bin/view/Main/ServiceNow)